## **DDS Alt EVV Open Model Overview**

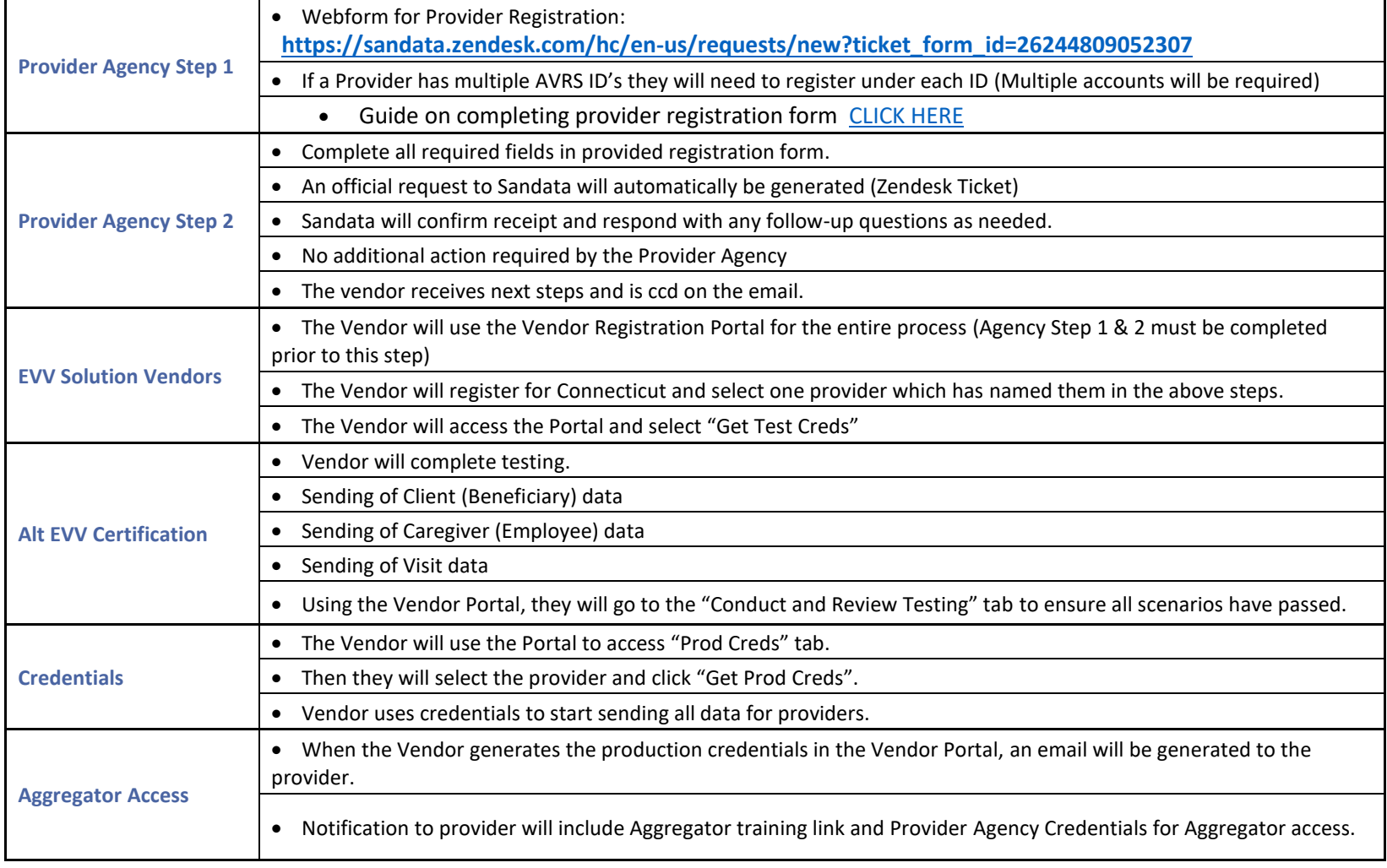